## 大華科技大學至校外無限漫遊設定範例

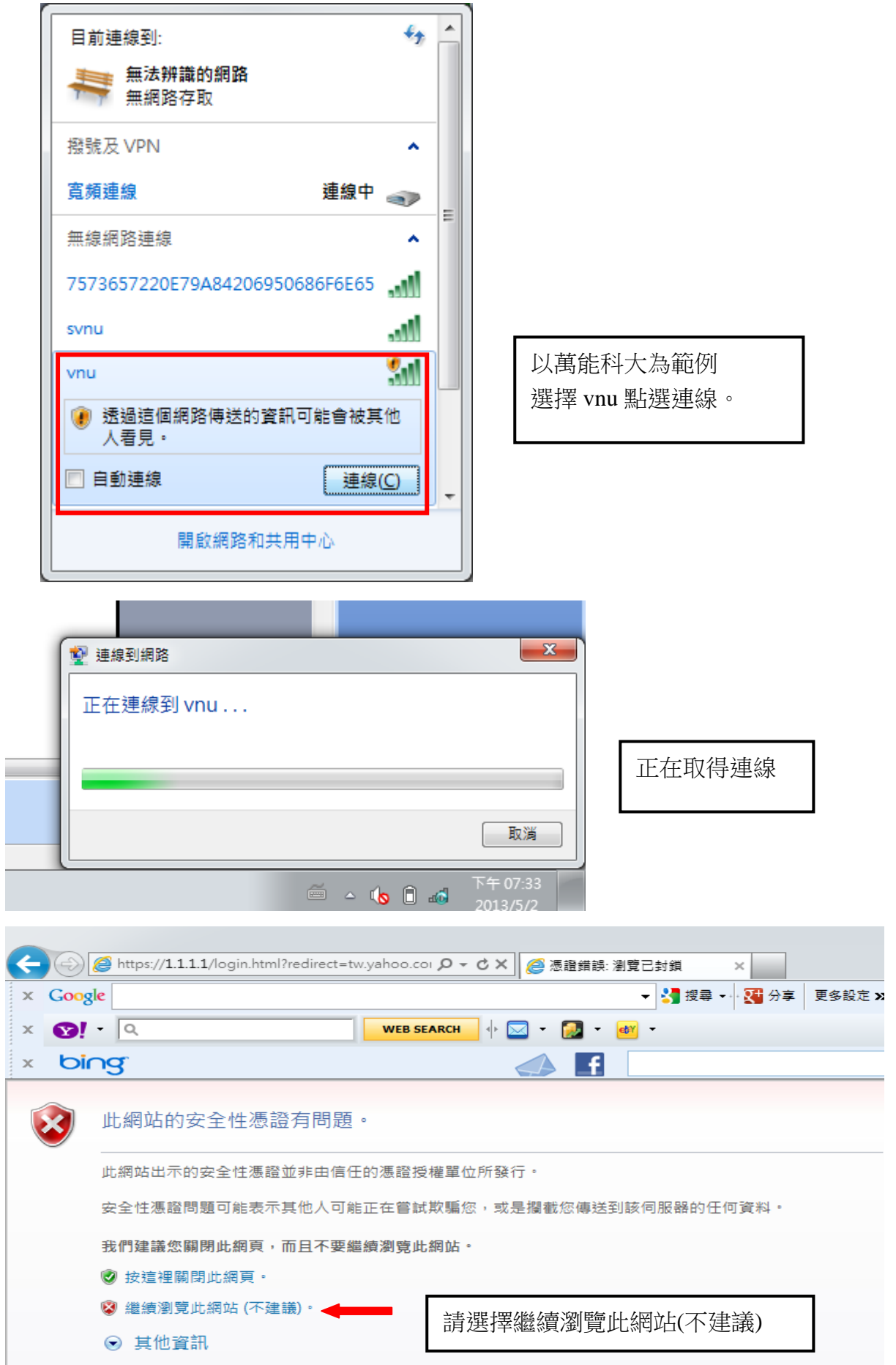

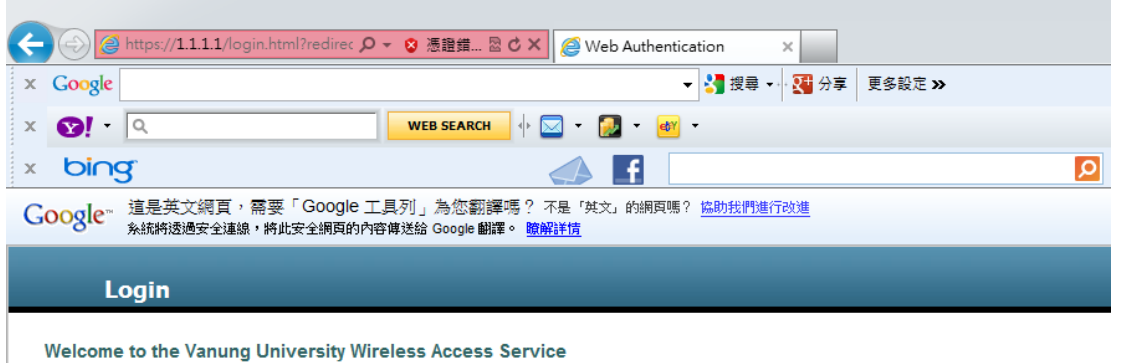

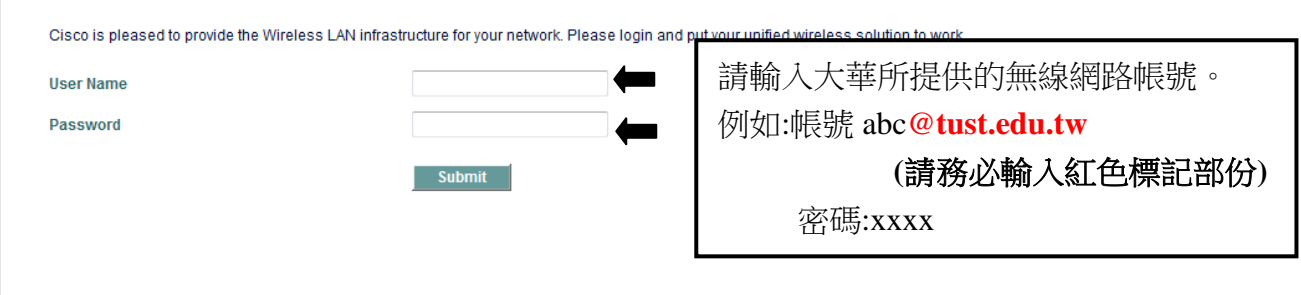

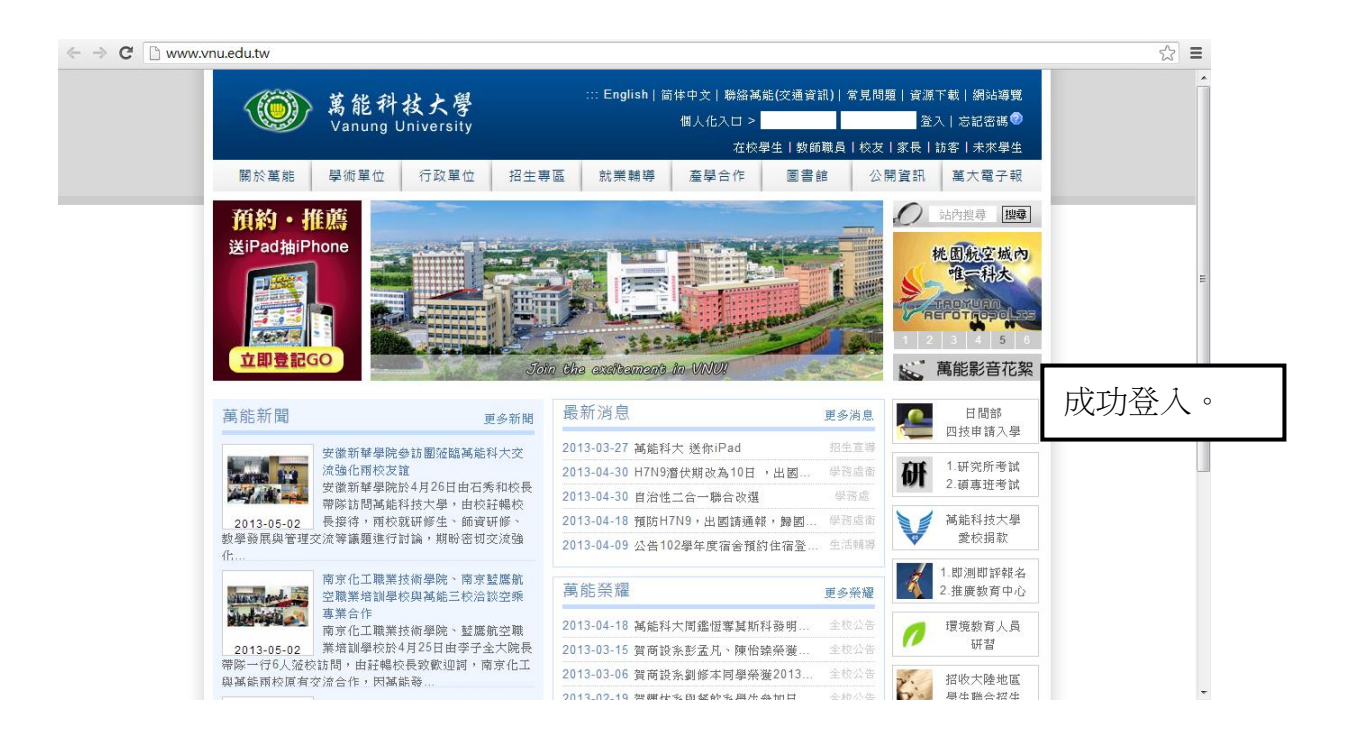